## Adobe Photoshop Download Cs3 Fix

Installing Adobe Photoshop and then cracking it is easy and simple. The first step is to download and install the Adobe Photoshop software on your computer. Then, you need to locate the installation.exe file and run it. Installing Adobe Photoshop is relatively easy and can be done in a few simple steps. First, go to Adobe's website and select the version of Photoshop that you want to install. Once you have the download, open the file and follow the on-screen instructions. Once the installation is complete, you need to crack Adobe Photoshop. To do this, you need to download a crack for the version of Photoshop you want to use. Once you have the crack, open the file and follow the instructions to apply the crack. After the crack is applied, you can start using Adobe Photoshop. Be sure to back up your files since cracking software can be risky. With these simple steps, you can install and crack Adobe Photoshop.

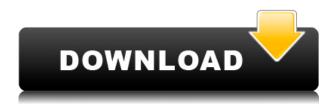

There are two options for Antialiasing, and they are both available. Using Sharpening is recommended or as PCWorld states: "Sharpening is a must in Photoshop—and on images that contain pixels." In contrast, Motion Blur can be used in the Darken blends for a relaxed look, and the Sharpness increases image quality while sharpening does not. As long as you are not in a hurry, it is recommended to use the Sharpening option. The latest version of Photoshop, Adobe Photoshop CC 2015, introduces a plethora of new features and improvements, changing the way we create, display, edit, and output digital images. To help you get up to speed and be too faster to create the next great photo, One of the most impressive new features in Photoshop CC is the Power of Over 10 Million. This new technology provides you with an incredibly fast and powerful memory-use tool that allows you to create and edit images of all sizes and complexities, from brick-sized portraits to ultrahigh-resolution images of nature or fine art. Unlike Photoshop CS6, the Power of Over 10 Million works in the background and automatically makes your computer or device faster than if you had Photoshop installed on it. Today I will share with you the features that I've been excited about in Photoshop CC. I hope you find that these features will make your workflow more efficient and allow you to consider creative new tactics to work with your images. While they have been announced and are many of these improvements, I haven't spent a lot of time testing them in real life. Especially the new version of layers called Smart Objects and the Power of Over 10 Million.

## Download Photoshop CS5Activation Code WIN & MAC X64 {{ lifetime releaSe }} 2022

The "Artboards" tool is great for allowing you to organize your layers. When you aren't certain what you're working on, it's likely you'll create a new layer. Artboards allow you to set up a new canvas in a way that you can easily reorganize and utilize. When you create a new artboard using this tool, you have an area to create your layer. Simply create a new layer and fill it in until you want to end it. You can then move that layer to the artboard you want it on by holding shift and clicking on the layer you want to move it. Use the tool to click and drag your layer positioning it where you want it. Artboards allow for you to organize and play your art within a designated canvas area. This incredible feature can be found in the "Draw" tool. If you are working on a website and you'd like to add a paragraph of text to an image, the easy way around this would be to add text to your image. Several major differences between Photoshop and its sister product, Photoshop Elements, exist; one being the fact that the former is a complex image editor while the latter is more dedicated to simple image editing. Photoshop Elements allows you to either work online or offline. In the former case, you can access the Internet to edit your files; in the latter case, you can use a desktop editor to create, delete, and copy files. Photoshop is a well known image editor that can be used to easily manage and edit images. It comes with an automatic white balance and color correction tool which can be quite useful in a lot of cases. Another useful feature that can be found in Photoshop is the layers panel. Layers help to organize information and they can also inspire a lot of artistic techniques. e3d0a04c9c

## Photoshop CS5 Download free Keygen For (LifeTime) License Key Full WIN + MAC X64 2022

The Photoshop 2020 macOS release brings the world's best creative desktop software to a wider audience at a faster pace than ever. With the new release, you can access the latest and greatest creative features, like AI-powered selection enhancements, as well as new technology such as the 1TB option, greater memory configuration options, a new GPU-based rendering engine and new file system. Third party plug-ins and extensions can improve Photoshop by adding tools and functionality that are not available in the native Photoshop application. Extensions built for Photoshop create an even richer experience for users. As a result, they can deliver new ways to manipulate or enhance files, edit images or work with animations. What sets the Adobe suite apart for me is its integration across platforms. I am less often asked about the workflow of people using Photoshop and Illustrator on a Mac, and more about users on Windows and other platforms. A great introduction to my passion for the tools is this article on how to use Adobe Cloud on a web browser. Photoshop is a four-decadeold, \$2.99 application and has had numerous versions over the years. A version check on your Photoshop shows you the updates and you can upgrade online or on your workdesk without having to reinstall your entire photo software. This upgrade bundle gives you a free copy of the newest version of Adobe Premiere for a limited time. While Photoshop remains a unique and indispensable product, it is also a product that has a lot of competition in the industry. For the mainstream user, the current Photoshop versions can deliver all the basics needed to work with photos, edit graphics, vector graphics and do other basic imaging or photo editing tasks. But there are several other photo editing software applications that are similar to Photoshop. Adobe is keeping up with the competition by regularly updating the product with major changes and new features to keep it fresh to the mainstream user.

adobe photoshop download cs2 adobe photoshop download cc 2018 adobe photoshop download cs6 adobe photoshop download creative cloud adobe photoshop download cnet adobe photoshop download cs adobe photoshop download cs4 photoshop cc 2019 language pack download download language pack for photoshop download english language pack for adobe photoshop cs6

If you're looking for a free photo editor on a Mac, try Elements - it's the closest Photoshop feels to Elements.]]>Top 10 Best Photo Software Jobs On The Market!

http://www.audiosoft-media.com/software-discussion/top-10-best-photo-software-jobs-on-the-market/#disqus\_thread digitalcereal Photo Photoshop Programmer Photograpgh Network Engineer Life Style The Best Simple Website Design Software Avaliable for Mac&/ or Windows

http://www.audiosoft-media.com/2014/10/the-best-simple-website-design-software-for-mac-or-windo ws/#comments digitalcereal Photoshop Photoshop/Graphic Design Web Design Lucida Free Font: Find Free and Premium Fonts http://www.audiosoft-media.

But Photoshop has another layer of tools that you can use to manipulate the image before it's fully composed. Some of these tools run in the background, and they perform the same functions as

effects and filters within the Tool Palette tabs. They're not all powerful, but they can help speed up your process. And they can save you when you do need to perform more complex editing. Preview: You interactively and visually move parts of the photo around on your screen. The time it takes to assemble an image can be an hour or even more if all the adjustments are being made. Preview can make this process faster, accessible via a single button that brings up a window over the image. You can move the interface around the image, and you can manually crop until you get the exact parts you want. You can reshape and adjust individual areas of the photo. Crop: This tool also acts in the optical sense. Unlike Photoshop's cropping tool, which only allows you to edit the edges of the image, Crop lets you manually crop not just the edges but the entire photo itself. Layers: See all the pieces of the image at once. It's like having the "shadow map" of a film on your screen. You can move and position each piece individually to bring together a photo that looks the way you're envisioning. Painter: Get the "feel" of the overall picture with the Painter tool. You can easily remove the soft use of Photoshop's healing tools and apply much harsher brush strokes that edit individual pixels within the image.

https://soundcloud.com/dephosmadul1983/citroen-sedre-magic-keygen-torrent
https://soundcloud.com/hardpakosand1983/bush-software-update-usb
https://soundcloud.com/dehaengormazl/binkregisterframebuffers-8-download
https://soundcloud.com/cellbackmeepa1972/zylom-games-universal-patcher-v5-0-exe
https://soundcloud.com/denisrjaale/pai-touch-english-download
https://soundcloud.com/eleshalucuyi/adminpaq-2012-full-crack-12

We're aware of a small minority of users that continue to use Photoshop and the newer native APIs. Most of our focus resources and time are already on developing and supporting our new products, and so we want to invest in the future by retiring Photoshop's legacy 3D features and allow our 3D resources to focus on the future of 3D technologies across Adobe. All users who are currently using Photoshop through the org.adobe.photoshop.tools.updater.ps1 script on their system will be asked to restart their operating system and re-launch Photoshop via the 'Photoshop' application. Photoshop's Users Guide should provide details on how to update. If you are currently using Photoshop's updater then the following script can be executed from within the scripts directory of your Photoshop installation. From a technology perspective, we began the transition to native GPU APIs at the start of 2017. At that time, we took an internal vote and decided to move to a native GPU-based architecture and away from native Direct3D APIs on Windows. We also decided to make the Surface Studio the launch device for our new native GPU-based architecture, and so Studio now becomes the showcase project for our new technologies. User feedback has been very positive so far, and user adoption has been very strong. We've rewritten native rendering for all of Photoshop's 3D layers and 3D effects. We've also re-architected how the renderer handles layered alpha composites, and made significant performance improvements with dynamic performance improvements in the order of 10x-15x. We've re-architected 3D to work in a fully native GPU-based architecture. The new renderer is 2x-3x faster than the older renderer used in prior versions.

Although Photoshop is a huge, powerful photo editing program, it also includes some simple photo editing tools including Levels and Curves. It's really nice of Adobe to include this kind of basic photo editing tools to help ease the learning curve for people who just need some basic photo editing. With this kind of basic photo editing tools you can have a basic photo editing best experience without having to go through the trouble of learning how to edit a photo to the advanced levels. If you wish to find the best photo editing software out there, this is the program you must use. This is virtual

artistry such as drawing, painting, and manipulating images come to life. But good news is, PhotoShop CC is so easy to use with a very convenient interface that you will not find it frustrating at all to get used to it. You even get real-time help from your photo editing software. The interface of Adobe PhotoShop CC is really simple. In fact, it is so basic you will find yourself spending more time in the creative side of things and less time in configuring. There are so many amazing effects you can apply to your photos. You can add filters, blur, adjust curves, resize, add art, create collages, used transitions, etc. These are the basic functions you will find in your photo editing software. But don't forget the hundreds of filters and effects available to make your photos more decorative, individualized, and funky. If you're looking for the best photo editing software you've known, PhotoShop CC is a perfect alternative. You will be surprised by so many useful photo editing features and the simplicity and u-nique interface that can be used in this photo editing software.